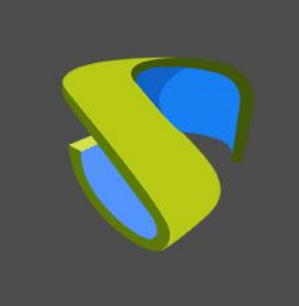

Requerimientos de Sistema UDS Enterprise 3.5

www.udsenterprise.com

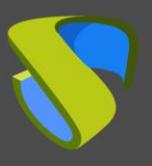

# **ÍNDICE**

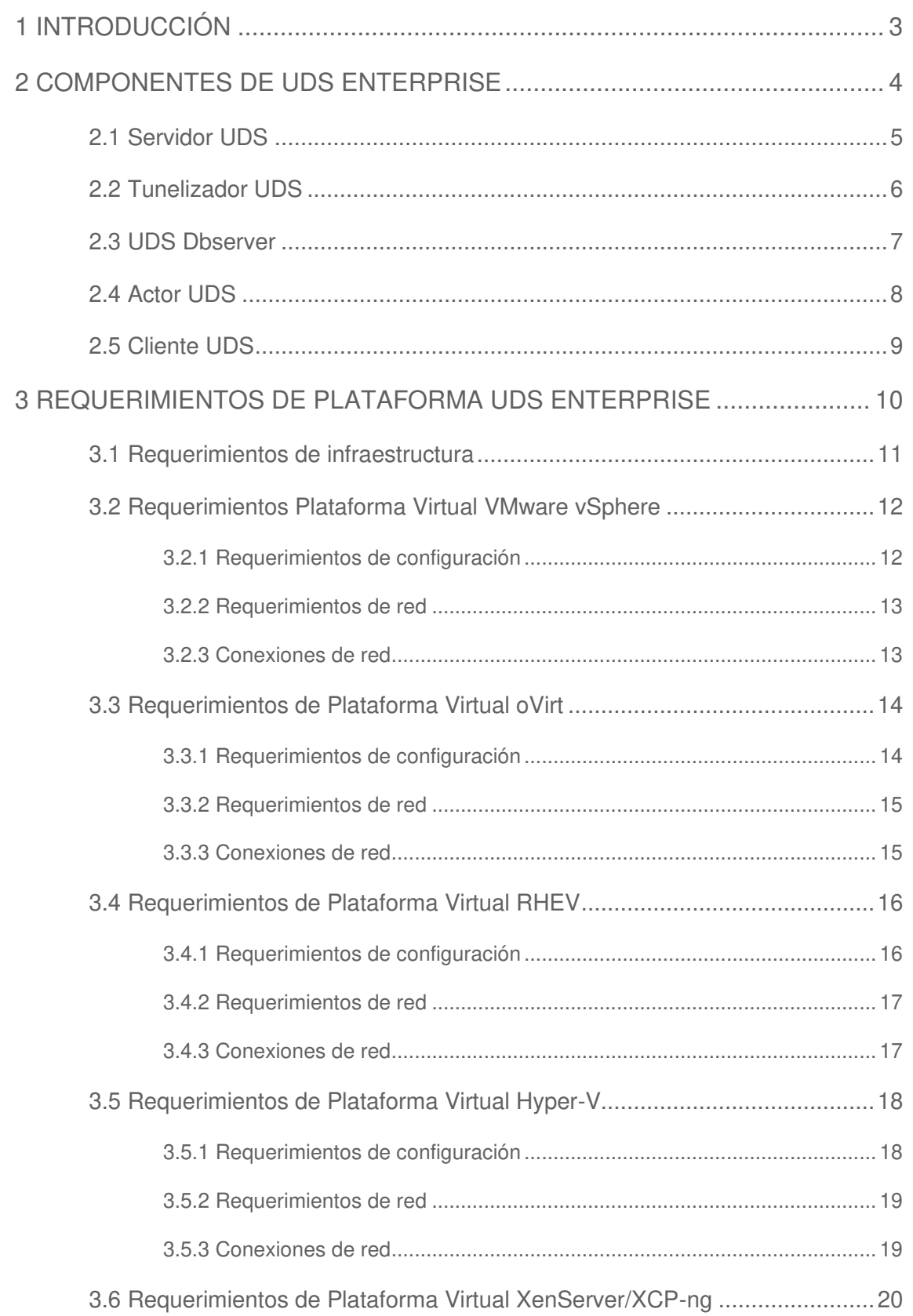

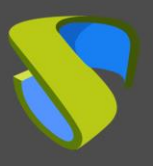

# Requerimientos de Sistema UDS Enterprise 3.5

#### [www.udsenterprise.com](https://www.udsenterprise.com/)

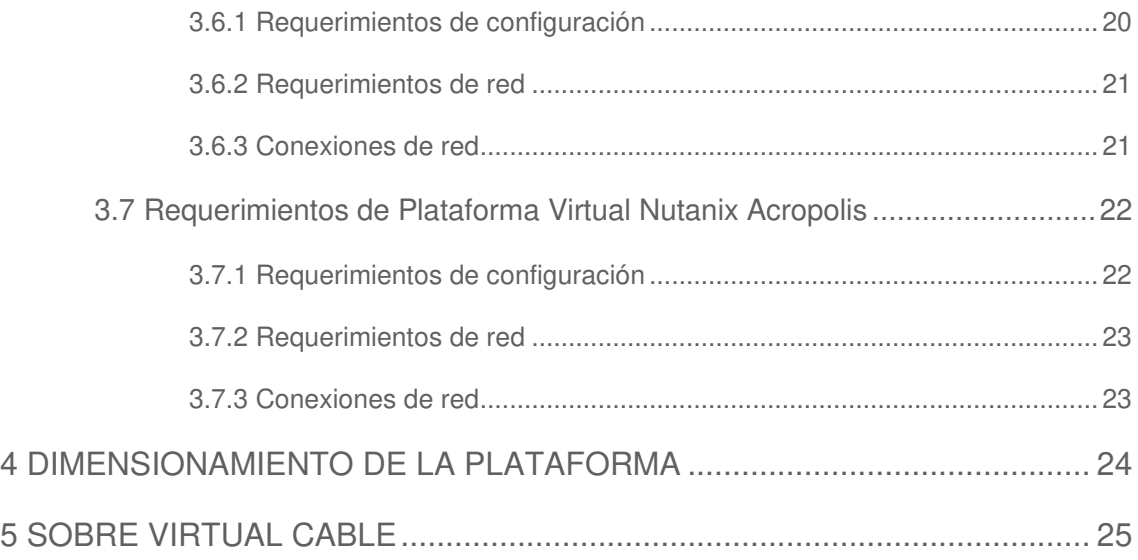

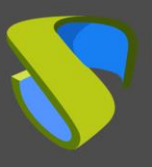

## <span id="page-3-0"></span>**1 INTRODUCCIÓN**

UDS Enterprise es un broker de conexiones multiplataforma para virtualización de escritorios y aplicaciones Windows y Linux. Gestiona el acceso de usuarios a escritorios virtuales, aplicaciones virtuales y cualquier servicio dado de alta en el sistema. También permite habilitar el acceso remoto a equipos físicos o virtuales.

UDS Enterprise ofrece un conjunto de elementos software que conforman una plataforma para la gestión automática del ciclo de vida, administración y despliegue de VDI y vApp.

Este documento contiene los requerimientos del sistema que permitirá alojar una plataforma con UDS Enterprise, para la correcta interacción con la plataforma de virtualización o plataformas de virtualización elegidas.

También encontrará una descripción de los distintos componentes de la plataforma UDS Enterprise, así como sus requerimientos técnicos.

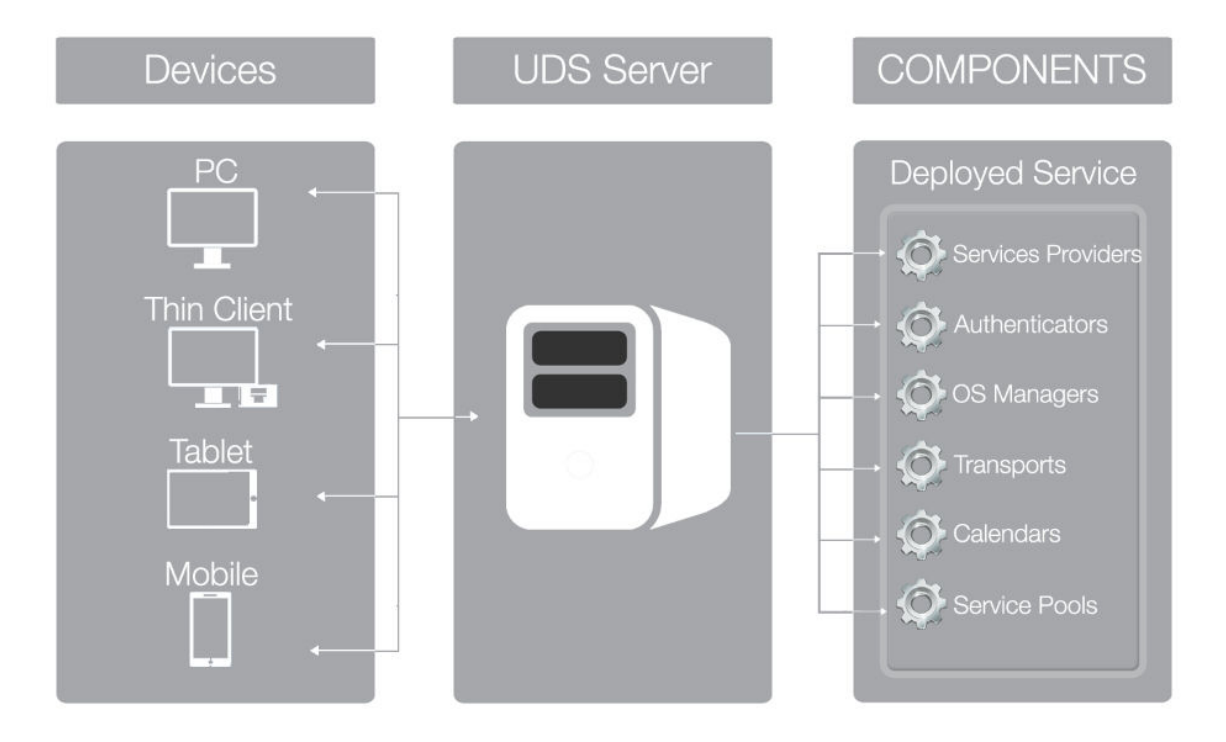

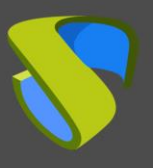

## <span id="page-4-0"></span>**2 COMPONENTES DE UDS ENTERPRISE**

UDS Enterprise se compone de 5 elementos que interactúan entre sí:

- **Servidor UDS (Broker):** Se instala como máquina virtual (MV) y se facilita en formato virtual appliance.
- **· Tunelizador UDS:** Se instala como MV y se facilita en formato virtual appliance.
- **UDS Dbserver**: Se instala como MV y se facilita en formato virtual appliance.
- **E** Actor UDS: Se instala como un servicio en la MV que se usará como plantilla para el despliegue de los grupos de escritorios.
- **Cliente UDS:** Se instala en el equipo cliente para poder conectar con los servicios de escritorio (con todos los protocolos de conexión excepto HTML5).

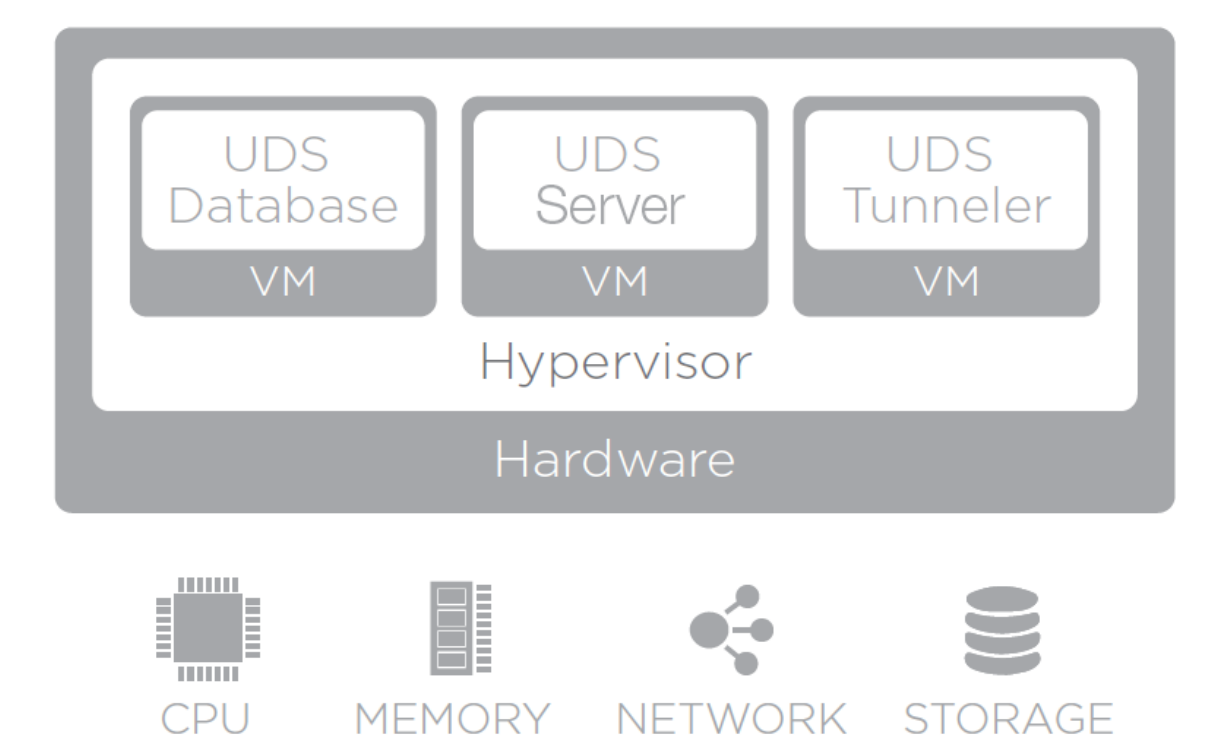

A continuación, se definen las características y requerimientos técnicos de cada uno de ellos:

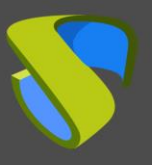

## <span id="page-5-0"></span>**2.1 Servidor UDS**

Es el software que media entre clientes y proveedores de servicio. Es la pieza fundamental de UDS Enterprise, realiza las funciones de Broker de conexión a los servicios de escritorio permitiendo la administración y gestión de las plataformas definidas como servicios implementados.

Con un servidor de UDS sería suficiente para la mayoría de los despliegues, aunque en el caso de querer tener la plataforma con alta disponibilidad (Recomendado por UDS) será necesario desplegar 2 UDS Server.

Desde UDS Enterprise siempre se recomienda la monitorización de estos elementos de forma automática o manual con el fin de preservar su disponibilidad y rendimiento.

#### **Virtual Appliance con las siguientes características:**

- Disco virtual: 8 GB
- Memoria: 2 GB
- CPU: 2 vCPU
- Red: 1 vNIC

- 1 Dirección IP
- **IP DNS**
- Máscara de red
- IP Gateway
- Nombre de dominio
- IP de la base de datos
- Puerto y nombre de la instancia de la base de datos
- Usuario y password de base de datos
- Código de activación

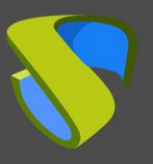

## <span id="page-6-0"></span>**2.2 Tunelizador UDS**

Software encargado de realizar conexiones seguras a servicios de escritorio a través de la WAN y proveer acceso HTML5 a los servicios.

El tunelizador UDS permite conectarse desde cualquier dispositivo/navegador/cliente a los servicios de escritorio mediante un túnel SSH sin tener instalado previamente ningún tipo de software. Además, permite el acceso RDP a servicios de escritorio a través de HTML5.

El número de Tunelizadores dependerá del número de usuarios que tengamos en la plataforma, el tipo de uso que realicen del recurso y del protocolo de conexión utilizado, ya que como sabemos las conexiones HTML5 son mantenidas por el Túnel.

Siempre será recomendable tener al menos 2 UDS Túnel, para poder dotar a la plataforma de una Alta disponibilidad.

Desde UDS Enterprise siempre se recomienda la monitorización de estos elementos de forma automática o manual con el fin de preservar su disponibilidad y rendimiento.

#### **Virtual Appliance con las siguientes características:**

- Disco: 13 GB
- Memoria: 2 GB
- CPU: 2 vCPU
- Red: 1 vNIC

- 1 Dirección IP
- IP DNS
- Máscara de red
- **·** IP Gateway
- Nombre de dominio
- **·** IP UDS Server

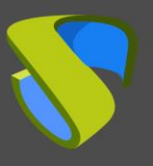

## <span id="page-7-0"></span>**2.3 UDS Dbserver**

Es el componente que se encarga de almacenar todos los datos del sistema UDS, como proveedores de servicios, autenticadores, conectividad, etc… y toda la información que hará posible la generación de estadísticas.

Actualmente está soportado el gestor de bases de datos MySQL versión 5.6 o superior y MariaDB versión 10.3 o superior.

Es necesario disponer de una base de datos MySQL en el momento de la instalación debidamente configurada con una instancia válida y un usuario con permisos.

Desde UDS Enterprise siempre se recomienda la monitorización de estos elementos de forma automática o manual con el fin de preservar su disponibilidad y rendimiento

#### **¡IMPORTANTE!**

En caso de no disponer de dicho gestor de base de datos, Virtual Cable puede facilitar este componente como virtual appliance. Este componente no está incluido en el soporte de UDS Enterprise.

**Virtual Appliance con las siguientes características:** 

- Disco: 10 GB
- Memoria: 1 GB
- CPU: 2 vCPUs
- Red: 1 vNIC

- 1 Dirección IP
- **IP DNS**
- Máscara de red
- **·** IP Gateway
- Nombre de dominio
- Nombre de instancia de base de datos
- Usuario con permisos sobre la instancia

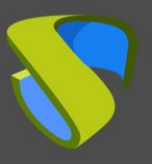

## <span id="page-8-0"></span>**2.4 Actor UDS**

Es el software que realiza las funciones de comunicación e interfaz para la transmisión de datos (estado de escritorio virtual, nombre de máquina…) y comandos entre el Broker y los servicios de escritorio gestionados por UDS Enterprise.

Se instala como un servicio en la máquina virtual que se va a usar como plantilla (gold image) para generar escritorios virtuales, en los servidores de aplicaciones Windows RDS y en los equipos estáticos (físicos o virtuales) para controlar las sesiones de usuarios.

#### **Los sistemas operativos soportados son:**

- Windows 11
- Windows 10
- Windows 8.1
- Windows 8
- Windows 7
- Windows Server 2022
- Windows Server 2019
- Windows Server 2016
- Windows Server 2012 R2
- Linux (Debian, Ubuntu, CentOS, Fedora, OpenSuse, etc...)

- .Net Framework 3.5 SP1 (máquinas Windows)
- **•** Python 3.6 (máquinas Linux)
- **·** IP UDS Server
- Usuario con permisos de administrador en UDS
- Contraseña del usuario administrador

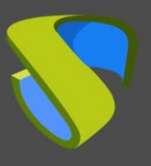

## <span id="page-9-0"></span>**2.5 Cliente UDS**

Es el software que realiza la llamada al protocolo de conexión para conectar a servicios de escritorio configurados en UDS.

Se instala en el equipo cliente para poder conectar con los servicios de escritorio.

#### **Los sistemas operativos soportados son:**

- Windows 11
- Windows 10
- Windows 8.1
- Windows 8
- Windows 7
- Windows Server 2022
- Windows Server 2019
- **■** Windows Server 2016
- **■** Windows Server 2012 R2
- Linux (Debian, Ubuntu, CentOS, Fedora, OpenSuse, etc…)
- MAC OSX (10.5 o superior)

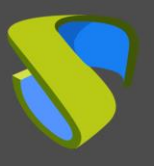

### <span id="page-10-0"></span>**3 REQUERIMIENTOS DE PLATAFORMA UDS ENTERPRISE**

Los componentes de UDS Enterprise se pueden alojar sobre diferentes plataformas de virtualización.

Aunque los componentes de UDS Enterprise se alojen sobre una única plataforma virtual, UDS Enterprise es capaz de gestionar el despliegue de escritorios virtuales en múltiples plataformas virtuales que son completamente independientes a la plataforma virtual donde está alojado UDS Enterprise.

Los contenidos de esta sección describen los requerimientos para instalar UDS Enterprise en diferentes plataformas de virtualización y los requerimientos de la plataforma virtual sobre la que se va a instalar el software.

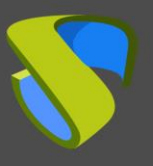

## <span id="page-11-0"></span>**3.1 Requerimientos de infraestructura**

Los requerimientos de infraestructura necesarios para que UDS Enterprise pueda ser desplegado son:

- **Plataforma de virtualización.** Será la encargada de alojar los escritorios virtuales generados y de ejecutar los servidores que conforman UDS.
	- o Usuario y Password del gestor de la plataforma de virtualización con permisos de administrador.
- **EXECTE:** Servidor DNS. Este servicio es necesario tanto para el buen funcionamiento de la plataforma virtual como para la plataforma UDS a desplegar.
- **Example 7 Servidor DHCP.** Es necesario un servidor DHCP que permita asignar direcciones IP a los grupos de escritorios virtuales creados automáticamente por UDS.

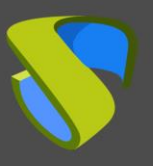

### <span id="page-12-0"></span>**3.2 Requerimientos Plataforma Virtual VMware vSphere**

UDS Enterprise podrá ser desplegado sobre plataformas VMware vSphere 6 o superior.

Para saber los requerimientos de una plataforma VMware vSphere puede consultar la documentación del fabricante.

<span id="page-12-1"></span>La plataforma VMware sobre la que se desplegará UDS debe cumplir los siguientes requerimientos:

### 3.2.1 Requerimientos de configuración

- Se necesita al menos un servidor VMware ESXi con una licencia válida para alojar los servidores UDS y generar los escritorios virtuales.
- **Es necesario que la plataforma vSphere esté administrada por un vCenter con** una licencia válida.
- Para que UDS Enterprise pueda ser instalado y pueda enviar peticiones a vCenter y que éstas se ejecuten, es necesario disponer de las credenciales de un usuario con permisos de administración sobre la plataforma VMware vSphere sobre la que se van a desplegar los escritorios virtuales.
- **Es necesario tener definido al menos un Virtual Machine Port Group al que se** van a conectar los servidores virtuales de la plataforma UDS.
- **Es necesario tener definido al menos un Virtual Machine Port Group al que se** van a conectar los diferentes escritorios virtuales gestionados por UDS.
- **Es necesario disponer de al menos una carpeta en la vista "virtual machines"** and templates".
- Son necesarios al menos 34 GB de espacio libre en disco para alojar los servidores virtuales que conforman UDS.
- Son necesarios al menos 5 GB de RAM libres para alojar los servidores virtuales que conforman UDS.

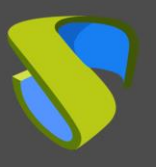

### <span id="page-13-0"></span>3.2.2 Requerimientos de red

Para la configuración de red de UDS es necesario tener disponibles y definidos los siguientes elementos:

- Reservar al menos 3 direcciones IP dentro del mismo rango:
	- ✓ 1 IP Para el Broker UDS.
	- ✓ 1 IP Para la base de datos MySQL.
	- ✓ 1 IP Para el Tunelizador (en el caso de que este sea necesario).
- **·** También será necesario tener disponibles:
	- ✓ Las máscaras de red.
	- ✓ Dirección IP del servidor DNS.
	- ✓ Dirección IP del Gateway.
	- ✓ Nombre de Dominio (si lo hubiera).
	- ✓ Dirección IP de vCenter.

#### <span id="page-13-1"></span>3.2.3 Conexiones de red

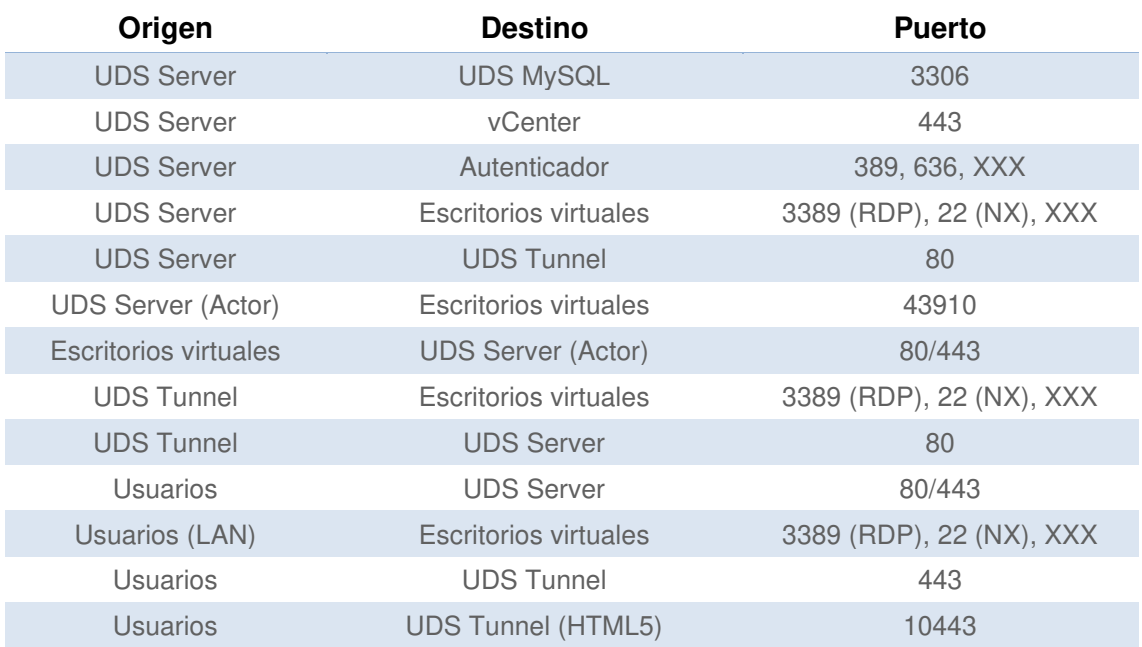

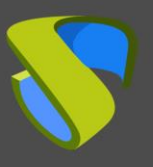

## <span id="page-14-0"></span>**3.3 Requerimientos de Plataforma Virtual oVirt**

UDS podrá ser desplegado sobre plataformas oVirt a partir de la versión 4.

<span id="page-14-1"></span>La plataforma oVirt sobre la que se desplegará UDS debe cumplir los siguientes requerimientos:

### 3.3.1 Requerimientos de configuración

- Se necesita al menos un servidor oVirt node para alojar los servidores UDS y generar los escritorios virtuales.
- Es necesario que la plataforma oVirt esté administrada por un oVirt-engine.
- Para que UDS pueda ser instalado y pueda enviar peticiones a oVirt-engine y que éstas se ejecuten, es necesario disponer de las credenciales de un usuario con permisos de administración sobre la plataforma oVirt sobre la que se van a desplegar los escritorios virtuales.
- **Es necesario tener definido al menos un cluster para crear y configurar los** diferentes escritorios virtuales gestionados por UDS.
- Es necesario tener definida al menos una "Logical network" a la que se van a conectar los servidores virtuales de la plataforma UDS.
- Es necesario tener definida al menos una "Logical Network" a la que se van a conectar los diferentes escritorios virtuales gestionados por UDS.
- Son necesarios al menos 34 GB de espacio libre en disco para alojar los servidores virtuales que conforman UDS.
- Son necesarios al menos 5 GB de RAM libres para alojar los servidores virtuales que conforman UDS.

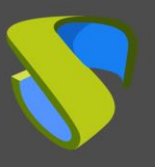

### <span id="page-15-0"></span>3.3.2 Requerimientos de red

Para la configuración de red de UDS es necesario tener disponibles y definidos los siguientes elementos:

- Reservar al menos 3 direcciones IP dentro del mismo rango:
	- ✓ 1 IP Para el Broker UDS.
	- ✓ 1 IP Para la base de datos MySQL.
	- ✓ 1 IP Para el Tunelizador (en el caso de que sea necesario).
- **·** También será necesario tener disponibles:
	- ✓ Las máscaras de red.
	- ✓ Dirección IP del servidor DNS.
	- ✓ Dirección IP del Gateway.
	- ✓ Nombre de Dominio (si lo hubiera).
	- ✓ Dirección IP de oVirt Engine.

#### <span id="page-15-1"></span>3.3.3 Conexiones de red

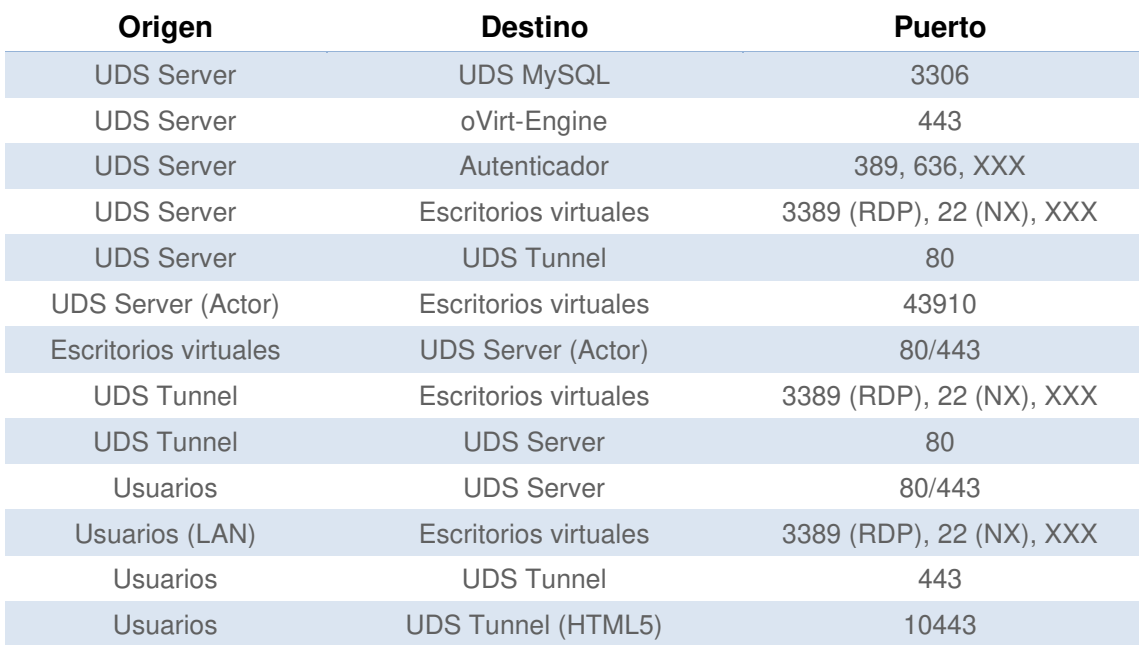

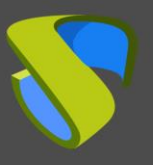

### <span id="page-16-0"></span>**3.4 Requerimientos de Plataforma Virtual RHEV**

UDS Enterprise podrá ser desplegado sobre plataformas Red Hat Enterprise Virtualization versión 4.

<span id="page-16-1"></span>La plataforma RHEV sobre la que se desplegará UDS debe cumplir los siguientes requerimientos:

#### 3.4.1 Requerimientos de configuración

- Se necesita al menos un servidor RHEV para alojar los servidores UDS y generar los escritorios virtuales.
- Es necesario que la plataforma RHEV esté administrada por un servidor RHEV-Manager.
- Para que UDS pueda ser instalado y pueda enviar peticiones a RHEV-Manager y que éstas se ejecuten, es necesario disponer de las credenciales de un usuario con permisos de administración sobre la plataforma RHEV sobre la que se van a desplegar los escritorios virtuales.
- **Es necesario tener definido al menos un cluster para crear y configurar los** diferentes escritorios virtuales gestionados por UDS.
- Es necesario tener definida al menos una "Logical Network" a la que se van a conectar los servidores virtuales de la plataforma UDS.
- Es necesario tener definida al menos una "Logical Network" a la que se van a conectar los diferentes escritorios virtuales gestionados por UDS.
- Son necesarios al menos 34 GB de espacio libre en disco para alojar los servidores virtuales que conforman UDS.
- Son necesarios al menos 5 GB de RAM libres para alojar los servidores virtuales que conforman UDS.

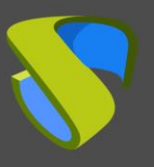

### <span id="page-17-0"></span>3.4.2 Requerimientos de red

Para la configuración de red de UDS es necesario tener disponibles y definidos los siguientes elementos:

- Reservar al menos 3 direcciones IP dentro del mismo rango:
	- ✓ 1 IP Para el Broker UDS.
	- ✓ 1 IP Para la base de datos MySQL.
	- ✓ 1 IP Para el Tunelizador (en el caso de que sea necesario).
- **·** También será necesario tener disponibles:
	- ✓ Las máscaras de red.
	- ✓ Dirección IP del servidor DNS.
	- ✓ Dirección IP del Gateway.
	- ✓ Nombre de Dominio (si lo hubiera).
	- ✓ Dirección IP de RHEV-Manager.

#### <span id="page-17-1"></span>3.4.3 Conexiones de red

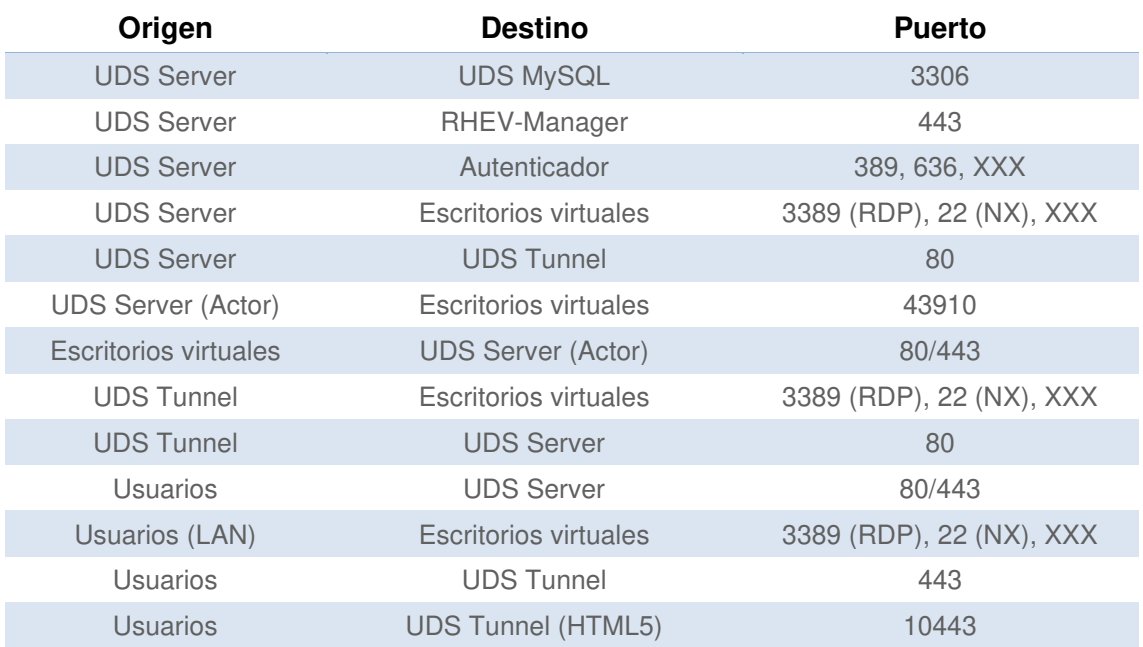

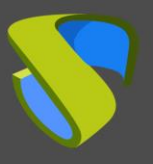

### <span id="page-18-0"></span>**3.5 Requerimientos de Plataforma Virtual Hyper-V**

UDS Enterprise podrá ser desplegado sobre plataformas Microsoft Hyper-V versión 3.

<span id="page-18-1"></span>La plataforma Microsoft Hyper-V sobre la que se desplegará UDS debe cumplir los siguientes requerimientos:

### 3.5.1 Requerimientos de configuración

- Se necesita al menos un servidor Microsoft Hyper-V con una licencia válida para alojar los servidores UDS y generar los escritorios virtuales.
- Se necesita al menos un servidor Microsoft Hyper-V con una licencia válida para alojar los servidores UDS y generar los escritorios virtuales.
- **Es necesario tener definido al menos un Virtual Switch al que se van a conectar** los servidores virtuales de la plataforma UDS.
- **Es necesario tener definido al menos un Virtual Switch al que se van a conectar** los diferentes escritorios virtuales gestionados por UDS.
- Es necesario disponer de las credenciales de un usuario con permisos de administración sobre la plataforma Microsoft Hyper-V sobre la que se van a desplegar los escritorios virtuales.
- Son necesarios al menos 34 GB de espacio libre en disco para alojar los servidores virtuales que conforman UDS.
- Son necesarios al menos 5 GB de RAM libres para alojar los servidores virtuales que conforman UDS.
- Las máquinas que se utilicen como máquinas plantillas (Gold Image) tienen que ser del tipo: Generación 1.
- Para el correcto funcionamiento de Microsoft Hyper-V con UDS es necesario ejecutar el siguiente script (como administrador) en todos los hosts Hyper-V que vayan a ser utilizados por UDS (incluso si forman parte de un cluster Hyper-V):

```
Invoke-Expression ((New-Object 
System.Net.Webclient).DownloadString('http://images.udsenterprise.com/
files/hyperv/EnableRemoting.ps1'))
```
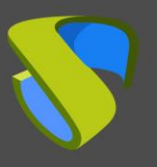

### <span id="page-19-0"></span>3.5.2 Requerimientos de red

Para la configuración de red de UDS es necesario tener disponibles y definidos los siguientes elementos:

- Reservar al menos 3 direcciones IP dentro del mismo rango:
	- ✓ 1 IP Para el Broker UDS.
	- ✓ 1 IP Para la base de datos MySQL.
	- ✓ 1 IP Para el Tunelizador (en el caso de que sea necesario).
- **·** También será necesario tener disponibles:
	- ✓ Las máscaras de red.
	- ✓ Dirección IP del servidor DNS.
	- ✓ Dirección IP del Gateway.
	- ✓ Nombre de Dominio (si lo hubiera).
	- ✓ Dirección IP del servidor Hyper-V.

#### <span id="page-19-1"></span>3.5.3 Conexiones de red

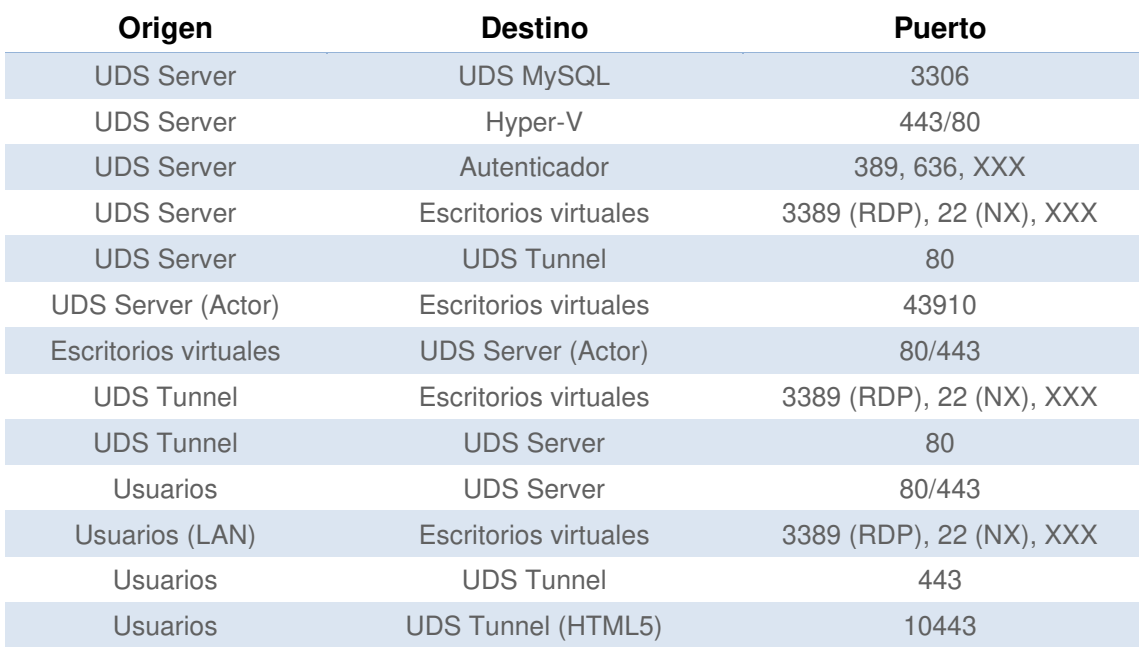

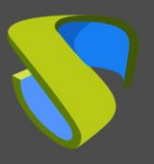

## <span id="page-20-0"></span>**3.6 Requerimientos de Plataforma Virtual XenServer/XCP-ng**

UDS Enterprise podrá ser desplegado sobre plataformas XenServer/XCP-ng versión 7.

<span id="page-20-1"></span>La plataforma XenServer/XCP-ng sobre la que se desplegará UDS debe cumplir los siguientes requerimientos:

### 3.6.1 Requerimientos de configuración

- Se necesita al menos un servidor XenServer/XCP-ng para alojar los servidores UDS y generar los escritorios virtuales.
- Para que UDS pueda ser instalado y pueda enviar peticiones a XenServer/XCP-ng y que éstas se ejecuten, es necesario disponer de las credenciales de un usuario con permisos de administración sobre la plataforma XenServer/XCP-ng sobre la que se van a desplegar los escritorios virtuales.
- **Es necesario tener definida al menos una red a la que se van a conectar los** servidores virtuales de la plataforma UDS.
- Es necesario tener definida al menos una red a la que se van a conectar los diferentes escritorios virtuales gestionados por UDS.
- Son necesarios al menos 34 GB de espacio libre en disco para alojar los servidores virtuales que conforman UDS.
- Son necesarios al menos 5 GB de RAM libres para alojar los servidores virtuales que conforman UDS.

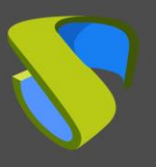

### <span id="page-21-0"></span>3.6.2 Requerimientos de red

Para la configuración de red de UDS es necesario tener disponibles y definidos los siguientes elementos:

- Reservar al menos 3 direcciones IP dentro del mismo rango:
	- ✓ 1 IP Para el Broker UDS.
	- ✓ 1 IP Para la base de datos MySQL.
	- ✓ 1 IP Para el Tunelizador (en el caso de que este sea necesario).
- También será necesario tener disponibles:
	- ✓ Las máscaras de red.
	- ✓ Dirección IP del servidor DNS.
	- ✓ Dirección IP del Gateway.
	- $\checkmark$  Nombre de Dominio (si lo hubiera).
	- ✓ Dirección IP del XenServer/XCP-ng master.

### <span id="page-21-1"></span>3.6.3 Conexiones de red

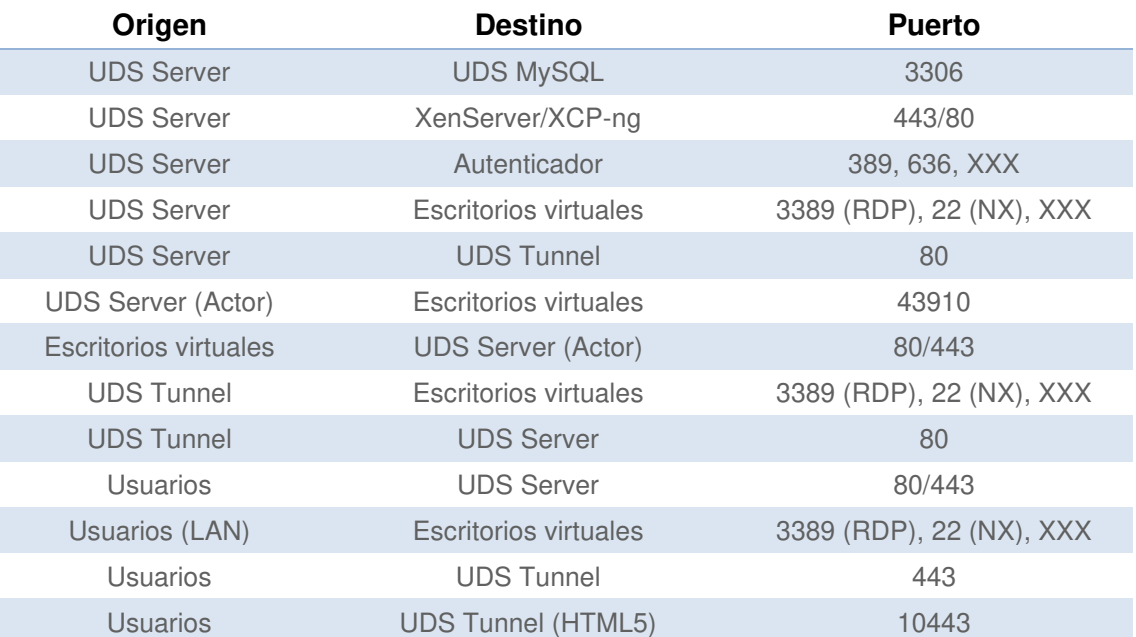

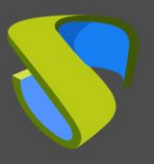

## <span id="page-22-0"></span>**3.7 Requerimientos de Plataforma Virtual Nutanix Acropolis**

UDS Enterprise podrá ser desplegado sobre plataformas Nutanix Acropolis.

<span id="page-22-1"></span>La plataforma Nutanix Acropolis sobre la que se desplegará UDS debe cumplir los siguientes requerimientos:

### 3.7.1 Requerimientos de configuración

- Para que UDS Enterprise pueda ser instalado y pueda enviar peticiones a Acropolis y que éstas se ejecuten, es necesario disponer de las credenciales de un usuario con permisos de administración sobre la plataforma Acropolis sobre la que se van a desplegar los escritorios virtuales.
- **Es necesario tener definida al menos una red a la que se van a conectar los** servidores virtuales de la plataforma UDS.
- **Es necesario tener definida al menos una red a la que se van a conectar los** diferentes escritorios virtuales gestionados por UDS.
- Son necesarios al menos 34 GB de espacio libre en disco para alojar los servidores virtuales que conforman UDS.
- Son necesarios al menos 5 GB de RAM libres para alojar los servidores virtuales que conforman UDS.

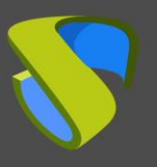

### <span id="page-23-0"></span>3.7.2 Requerimientos de red

Para la configuración de red de UDS es necesario tener disponibles y definidos los siguientes elementos:

- Reservar al menos 3 direcciones IP dentro del mismo rango:
	- ✓ 1 IP Para el Broker UDS.
	- ✓ 1 IP Para la base de datos MySQL.
	- ✓ 1 IP Para el Tunelizador (en el caso de que este sea necesario).
- También será necesario tener disponibles:
	- ✓ Las máscaras de red.
	- ✓ Dirección IP del servidor DNS.
	- ✓ Dirección IP del Gateway.
	- $\checkmark$  Nombre de Dominio (si lo hubiera).
	- ✓ Dirección IP de Acropolis.

### <span id="page-23-1"></span>3.7.3 Conexiones de red

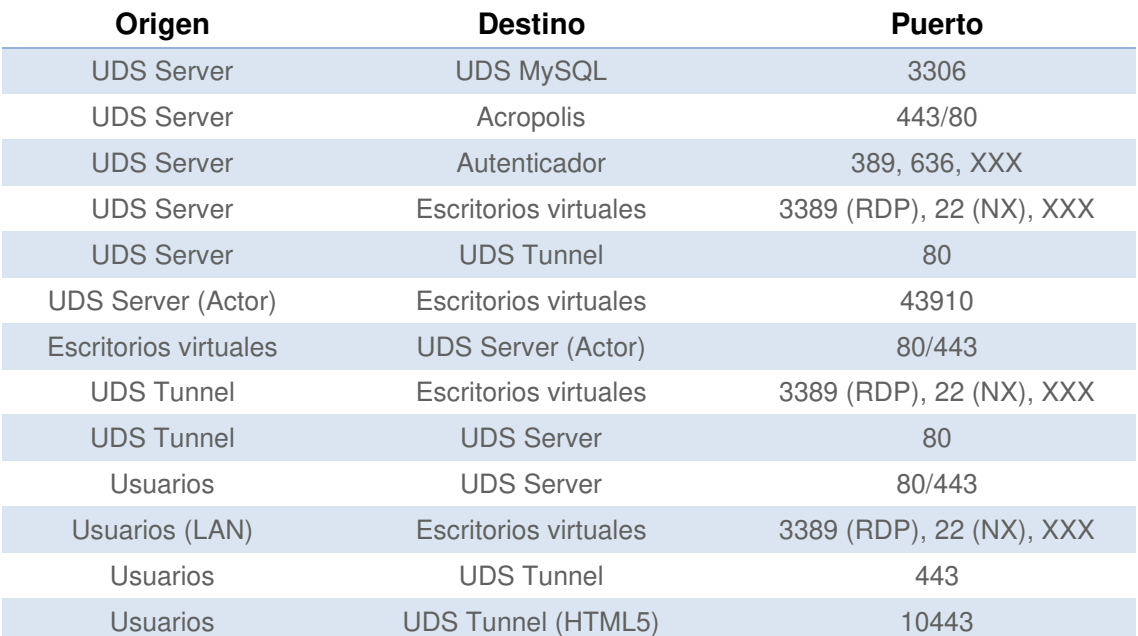

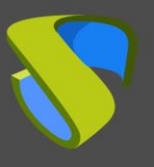

## <span id="page-24-0"></span>**4 DIMENSIONAMIENTO DE LA PLATAFORMA**

Para el correcto dimensionamiento de la plataforma en la que se alojará UDS Enterprise deberemos tener en cuenta los siguientes aspectos.

- **Plantillas y escritorios virtuales**. Habrá que tener en cuenta diferentes aspectos para poder proveer de un buen dimensionamiento a la plataforma:
	- o **Tipo de Hipervisor utilizado.**
	- o **Almacenamiento.**
	- o **Ancho de banda disponible.**
	- o **El número de usuarios y el tipo de conexiones que realizarán:**  habrá que recordar que, si se usa el **protocolo de conexión HTML5**, estas conexiones se mantendrán mediante el **UDS Tunneler**, por lo que este appliance tendrá unos recursos específicos dependiendo del número de conexiones concurrentes**.**
	- o **Tipo de usuario que hará uso del VDI:** uso ofimático, alta demanda gráfica…
	- o **Hardware de los VDI desplegados.**
- **Servidores de aplicaciones**. Es necesario disponer de servidores Windows con el rol RDS instalado y configurado para servir sesiones de aplicaciones a los usuarios.

Habrá que tener en cuenta los **requisitos mínimos para cada una de las aplicaciones**, y en caso de no conocerse habrá que ponerse en contacto con los fabricantes de dichas aplicaciones.

UDS Enterprise solo proporciona los requisitos mínimos de los Appliances (**UDS Server**, **Tunnel** y **Base de datos**) el dimensionamiento de los demás componentes que se desplegarán se tendrá que hablar directamente con los fabricantes de los hipervisores y el hardware/software desplegado en la plataforma para poder conocer los requisitos mínimos y recomendados necesarios

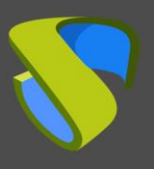

### <span id="page-25-0"></span>**5 SOBRE VIRTUAL CABLE**

Virtual Cable desarrolla y comercializa UDS Enterprise mediante un modelo de suscripción, incluyendo soporte y actualizaciones, según el número de usuarios.

El equipo de Virtual Cable tiene más de 30 años de experiencia en TI y desarrollo de software y más de 15 en tecnologías de virtualización Cada día se despliegan millones de escritorios virtuales Windows y Linux con UDS Enterprise en todo el mundo.

Para más información, visite [www.udsenterprise.com](https://www.udsenterprise.com/) o envíenos un email a [info@udsenterprise.com](mailto:info@udsenterprise.com)